Paper-ID: VGI<sub>-195706</sub>

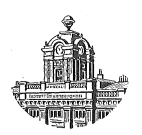

# **Uber vektographische vermittelnde Koordinatenausgleichung bei ¨ der Einzelpunkteinschaltung in gezwangte Triangulationsnetze ¨**

Ludwig Starkl<sup>1</sup>

<sup>1</sup> *Wels*

Österreichische Zeitschrift für Vermessungswesen 45 (2, 3, 4), S. 41–48, 81–87, 129–135

1957

BibT<sub>F</sub>X:

```
@ARTICLE{Starkl_VGI_195706,
Title = {{\"U}ber vektographische vermittelnde Koordinatenausgleichung bei der
    Einzelpunkteinschaltung in gezw{\"a}ngte Triangulationsnetze},
Author = {Starkl, Ludwig},
Journal = {{\"O}sterreichische Zeitschrift f{\"u}r Vermessungswesen},
Pages = {41--48, 81--87, 129--135},Number = \{2, 3, 4\},
Year = {1957},
Volume = {45}}
```
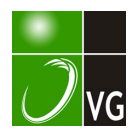

den mußte. An den speziellen Welttagen sollen fast ununterbrochen Registrierungen durchgeführt werden. Ferner werden in Graz auch Messungen der Dämpfung, die elektrische Wellen beim Durchgang bzw. bei der Reflexion an der Ionosphäre erfahren, durchgeführt werden, die aber voraussichtlich erst Ende 1 957 beginnen können. Wenn möglich, sollen auch Beobachtungen der radiofrequenten Sonnenstrahlung im \Vellenlängenbereich von 4 Meter in das Beobachtungsprogramm aufgenommen werden.

(For tset zung folgt)

# Über vektographische vermittelnde Koordinatenausgleichung bei der Einzelpunkteinschaltung in gezwängte Triangulationsnetze

# Von L. Stark 1, Wels

## l. Einleitung

Seit der Begründung der "Methode der kleinsten Quadrate" im Jahre 1794 durch Karl Friedrich Gauß und der nahezu gleichzeitigen Auffindung derselben durch Legendre \vurde auf mehrfache Art mit Erfolg versucht, unter Anwendung dieses Kalküls die Ausgleichung der trigonometrischen Punktbestimmung graphisch zu bewerkstelligen. Die klassische graphische Ausgleichsmethode war das "Verfahren der fehlerzeigenden Figur", wobei zuerst die Auswahl des ausgeglichenen Punktes nach Gutdünken getroffen wurde. Ein erstes strenges Verfahren für die Ermittelung des Minimumspunktes in der Fehlerfigur wurde 1876 von Bertot in "Comptes rendus hebdomadaires des seances de l'academie des sciences" veröffentlicht, das als "Verfahren von Bertot" in die preußische Katasteranweisung Eingang fand. Historisch interessant ist die Tatsache, daß bereits 1841 von C. G. J. Jacobi in einer Arbeit "De formatione et proprietatibus determinantum" der heute nach ihm benannte "Satz von Jacobi" abgeleitet worden war, ohne daß in der Folge auf dessen Basis das Problem der strengen Punktauswahl in der fehlerzeigenden Figur einer einfachen Lösung zugeführtworden wäre. Bei Anwendung des "Satzes von Jacobi" auf die Fehlerfigur ist nämlich der ausgeglichene Punkt der Schwerpunkt sämtlicher durch die Fehlergeraden gebildeten Schnittpunkte, wenn diese mit den Quadraten der zugehörigen Koeffizientendeterminanten als Massen belegt werden. Auf diese graphische Lösungsmöglichkeit soll indessen hier nicht weiter eingegangen werden. Es verdient festgehalten zu werden, daß sich seit der Jahrhundertwende besonders österreichische Geodäten um den graphischen Ausgleich verdient gemacht haben. Die Entwicklung tendierte dabei von der graphostatischen Auffassung bei Klingatsch ("Die graphische Ausgleichung bei der trigonometrischen Punktbestimmung", Wien, 1894) über die graphische Verfolgung des rechnerischen Ausgleiches bei Engel (J. Rohrer-"Vorlesungen über graphische Ausgleichung", Wien) zur graphisch-vektoriellen Lösung, wie sie Embacher in seiner noch nicht veröffentlichten Dissertation ("Über vektorielle Ausgleichsrechnung", Wien 1949) angedeutet hat.

In vorliegender Arbeit habe ich die vektographische Methode in Hinsicht auf Ableitung und konstruktive Durchbildung in einer Form entwickelt, welche der Forderung nach größtmöglicher Einfachheit und Vollständigkeit Genüge tun dürfte. Mein Verfahren liefert neben der Lage des ausgeglichenen Punktes auch unmittelbar die Bestimmungsstücke der mittleren Fehlerellipse sowie die mittleren Koordinatenfehler und ermöglicht nebenbei die Diskussion von Spezialfragen in denkbar einfachster Weise.

Meinem verehrten Lehrer, Herrn Prof. Dipl.-Ing., Dr. techn. J. Rohrer, möchte ich an dieser Stelle für seine Unterstützung beim Zustandekommen dieser Arbeit meinen verbindlichsten Dank aussprechen.

### 2. Der Vektorbegriff in der Gaußschen Zahlenebene

Zur Bestimmung zweier Unbekannter seien Beobachtungen in überschüssiger Zahl vorhanden, wodurch für jede Beobachtung eine Fehlergleichung der Form

$$
v = a \cdot dx + b \cdot dy + w \qquad (1)
$$

erklärt ist. Die Koeffizienten  $\alpha$  und  $\beta$  können durch Einführung eines Hilfswinkels zu

$$
a = r \cdot \sin \nu, -b = r \cdot \cos \nu \qquad \qquad (2)
$$

geschrieben werden, wobei

$$
r > 0
$$
,  $r^2 = a^2 + b^2$ ,  $\text{tg } v = -\frac{a}{b}$  ist.

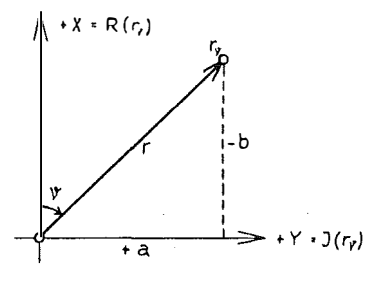

Abb. 1

Die Koeffizienten (2) wollen wir als Koordinaten in einem geodätischen System verwenden und diesem die Gaußsche Zahlenebene derart zuordnen, daß die  $+ X$ achse mit der Realachse, die  $+$  Y-achse mit der Imaginärachse zusammenfällt.

Die Grundlage für die vektographische Ausgleichung bilden nun die aus der Theorie der imaginären und komplexen Zahlen bekannten Sätze über die elementaren Rechenoperationen mit den Zahlenvektoren  $r_{\nu}$ , worunter eine komplexe Zahl der Form

$$
r_2 = i \cdot a - b = r (\cos y + i \cdot \sin y) = R (r_2) + i \cdot I (r_3) \cdot \ldots \cdot (3)
$$

verstanden wird. Dabei ist  $-b = R (r<sub>y</sub>)$  der Realteil und  $a = I (r<sub>y</sub>)$  der Imaginärteil von r,.

Für die Summe von *n* Zahlenvektoren  $r<sub>y</sub>$  folgt aus (3)

$$
[r_{\nu}] = i \cdot [a] - [b] = [r \cdot \cos \nu] + i \cdot [r \cdot \sin \nu] = R ([r_{\nu}]) + i \cdot I ([r_{\nu}]) \cdot \cdot \cdot (4)
$$

Demnach ist die Summe von Zahlenvektoren r, äquivalent der geometrischen Summe dieser Größen und kann durch Konstruktion des Vektorpolygones erhalten werden. Für die Multiplikation eines Vektors mit sich selbst gilt  $mit(3)$ 

$$
r_{2}^{2} = -\left\{ (a^{2}-b^{2}) + i \cdot 2 ab \right\} = r^{2} \left( \cos 2 \nu + i \cdot \sin 2 \nu \right) =
$$
  
= R \left( r\_{2}^{2} \right) + i \cdot I \left( r\_{2}^{2} \right)

Das Quadrat  $(r_y)^2 = r_{xy}^2$  ist demnach wieder ein Vektor, dessen absoluter Betrag gleich dem quadrierten Betrag des Vektors  $r<sub>v</sub>$  ist und dessen Richtung gleich ist der doppelten Richtung von r<sub>y</sub>. Die Summe von n Vektoren  $r_{3}^{2}$  wird nach (5)

$$
\begin{array}{l} [r_{2}^{2}y_{j}] = - \langle ([aa] - [bb]) + i \cdot 2 \cdot [ab] \rangle = [r^{2} \cdot \cos 2 y] + i \cdot [r^{2} \cdot \sin 2 y] = \\ = R \cdot ([r_{2}^{2}y_{j}) + i \cdot I \cdot ([r_{2}^{2}y_{j})] \end{array} \tag{6}
$$

Der absolute Betrag und die Richtung des Summenvektors  $[r_{3y}^3]$  ergeben sich aus (6) gemäß

$$
|[r_{2v}^{2v}]| = \sqrt{([aa] - [bb])^{2} + 4 [ab]^{2}} = W
$$
  
\n
$$
ig \ 2 \ \vartheta = \frac{2 [ab]}{[aa] - [bb]}
$$
 ... (7)

zwei Größen, welche bekanntlich in enger Beziehung zur mittleren Fehlerellipse stehen.

Der absolute Betrag eines Vektors  $r_{3}^{2}$  ist nach (5)

$$
|r_{2y}^2| = (a^2 + b^2) = r^2
$$
 (8)

Summiert man die absoluten Beträge der n Vektoren  $r_{xy}^2$ , so folgt aus (8) die Länge des Vektorpolygones  $[r_{2v}^2]$  nach

$$
[|r_{2}^{2}\mathbf{v}|] = [aa] + [bb] = [r^{2}] = L \tag{9}
$$

Da die absoluten Beträge zweier komplexer Zahlen den Formeln für die absoluten Beträge zweier reeller Zahlen genügen, so gilt für (7) und (D)

$$
[[r_{\mathbf{z}^{\mathbf{y}}}^{\mathbf{z}}]] \leq [[r_{\mathbf{z}^{\mathbf{y}}}^{\mathbf{z}}]] \text{ bzw. } W \leq L, \qquad (10)
$$

das heißt, der absolute Betrag des Summenvektors  $[r_3^2]$  ist kleiner oder höchstens gleich der Summe der absoluten Beträge der Vektoren  $r_{2}^{2}$ . In Hinsicht auf später durchzuführende Äquivalenzuntersuchungen soll noch an den Satz von Moivre

$$
(\cos \nu \pm i \cdot \sin \nu)^{\frac{m}{n}} = \cos \frac{m}{n} (2 k \pi + \nu) \pm i \cdot \sin \frac{m}{n} (2 k \pi + \nu) \quad . \quad . \quad (11)
$$
  
erinnert werden.

## 3. Die veklographische Ausgleichung des mehrfachen Vorwärtseinschneidens unter Voraussetzung gleicher Gewichte

Wurde ein Neupunkt  $P_0$  von n Festpunkten aus beobachtet ( $n > 2$ ), so existiert für jede der  $n$  Richtungen im allgemeinen eine Verbesscrungsgleichung (1). Hierin bedeuten dx und dy die Verschiebungen des Neupunktes von einem zuerst gerechneten Näherungswert  $P'$ <sub>0</sub> (x'<sub>0</sub>, y'<sub>0</sub>) auf den wahrscheinlichsten Punkt  $P_0$  ( $x_0$ ,  $y_0$ ), a und b die Gaußschen Richtungskoeffizienten (2) mit  $r = \frac{\rho''}{s}$ , w die Richtungswidersprüche

$$
w = \mathsf{v} - (R_0 \pm 200\mathsf{s}), \tag{12}
$$

wobei  $R_0$  die orientierten äußeren Richtungen von den Festpunkten P uach dem Neupunkt  $P_0$  darstellt. Aus den Verbesserungsgleichungen (1) werden auf Grund der Bedingung  $[vv] =$  Minimum die Normalgleichungen

$$
\begin{bmatrix} av \end{bmatrix} = \begin{bmatrix} r & \sin \vee & v \end{bmatrix} = 0 = I \tag{0}
$$
\n
$$
\begin{bmatrix} bv \end{bmatrix} = \begin{bmatrix} r & \cos \vee & v \end{bmatrix} = 0 = R \tag{0}
$$

erhalten. Zur Vektorgleichung zusammengefaßt, wird

$$
R(0) + i \cdot I(0) = [v \cdot r (\cos v + i \cdot \sin v)] = [v \cdot r_v] = 0 \quad . \quad . \quad (13)
$$

Man führt in (13) die aus (1) mit (2) resultierenden Werte für  $v$  ein nach

$$
v = r \cdot \sin v \, dx - r \cdot \cos v \, dy + u
$$

und erhält

$$
\left[\frac{r^2 \sin 2 \nu}{2} + i \cdot r^2 \sin^2 \nu\right] dx - \left[r^2 \cos^2 \nu + i \cdot \frac{r^2 \sin 2 \nu}{2}\right] dy + \left[\left(w \cdot r \left(\cos \nu + i \cdot \sin \nu\right)\right)\right] = 0
$$

Mit Einführung von

$$
\sin^2 \nu = \frac{1-\cos 2 \nu}{2} \text{ und } \cos^2 \nu = \frac{1+\cos 2 \nu}{2} \tag{14}
$$

ergibt sich weiter

$$
\left[\frac{r^2 \sin 2\nu}{2} + i \cdot \frac{r^2}{2} - i \cdot \frac{r^2 \cos 2\nu}{2} \right] dx - \left[\frac{r^2}{2} + \frac{r^2 \cos 2\nu}{2} + i \cdot \frac{r^2 \sin 2\nu}{2} \right] dy +
$$
  
+ 
$$
\left[ w \cdot r \left( \cos \nu + i \cdot \sin \nu \right) \right] = 0
$$

oder mit Umformung des Vektorkoeffizienten von dx

$$
\left[i \cdot \frac{r^2}{2} - \frac{r^2}{2} \left\{ \cos \left(2 \nu + \frac{\pi}{2} \right) + i \cdot \sin \left(2 \nu + \frac{\pi}{2} \right) \right\} \right] dx -
$$
\n
$$
-\left[\frac{r^2}{2} + \frac{r^2}{2} \left( \cos 2 \nu + i \cdot \sin 2 \nu \right) \right] dy + \left[ w \cdot r \left( \cos \nu + i \cdot \sin \nu \right) \right] = 0
$$

und gemäß (5) in vereinfachter Schreibung

$$
\frac{1}{2}\left\{i\cdot[r^2]-\left[r^2\frac{1}{2v+\frac{\pi}{2}}\right\}dx-\frac{1}{2}\left\{[r^2]+[r_2^2v]\right\}dy+[w\cdot r_v]=0\tag{15}
$$

Nennt man die Vektorkoeffizienten von dx und dy die Normalgleichungsvektoren  $\overrightarrow{N_x}$  bzw.  $\overrightarrow{N_y}$ , sowie das allgemeine Glied den Widerspruchsvektor  $\overrightarrow{W}$ , gewinnt (15) die Gestalt

$$
\overrightarrow{N}_x \cdot dx + \overrightarrow{N}_y \cdot dy + \overrightarrow{W} = 0 \qquad (16)
$$

Eine ähnliche Vektorgleichung wurde erstmalig von Embacher abgeleitet, jedoch nicht weiter diskutiert, da er die Friedrichsche Form der Bestimmung des Fehlervektors beibehielt. (K. Friedrich: "Neue Grundlagen und Anwendungen der Vektorrechnung".)

Auf der Basis der Formel (16) läßt sich ein einfaches und dem Problem augenscheinlich bestens angepaßtes graphisches Ausgleichsverfahren begründen.

Wie für die rechnerische Ausgleichung müssen auch für die graphische Ausgleichung die in  $(2)$  enthaltenen vorläufigen Richtungswinkel  $\nu$  und vor-

läufigen Seitenlängen s sowie die Richtungswidersprüche w nach (12) mit Hilfe eines Näherungswertes  $P_0'$  ( $x_0'$ ,  $y_0'$ ) für den Neupunkt zuerst ermittelt werden. Die graphische Ausgleichung heim Vorwärtseinschneiden erfordert dann nach (15) die Konstruktion der beiden Vektorpolygone  $[r^2_y]$  und [ $w$ .  $r<sub>y</sub>$ ]. Zwecks einfacher Ermittelung dieser Vektorpolygone wäre ein Vordrnck zweckmäßig, der auf einem Einheitskreis neben einer einfachen Bezifferung der Gradteilung noch eine zweite Bezifferung erhält, in welcher die doppelten Richtungswinkelwerte 2 v mit dem einfachen Wert v bezeichnet sind. Zur Ermittelung der Werte  $r^2 = \left(\frac{\rho''}{s}\right)^2$  dient ein nach Seitenlängen in Kilometereinheiten bezifferter Hilfsmaßstab, der vom Koordinatenursprung aus nach beiden Seiten der Y-achse aufgetragen ist.

### a) Konstruktion der Normalgleichungsvektoren.

Vom Koordinatenursprung ausgehend werden mit den Richtungswinkeln 2 v und den dem Hilfsmaßstab entnommenen Werten $\left(\frac{\rho''}{s}\right)^2$  die Vektoren  $r_2^2$ , konstruiert.

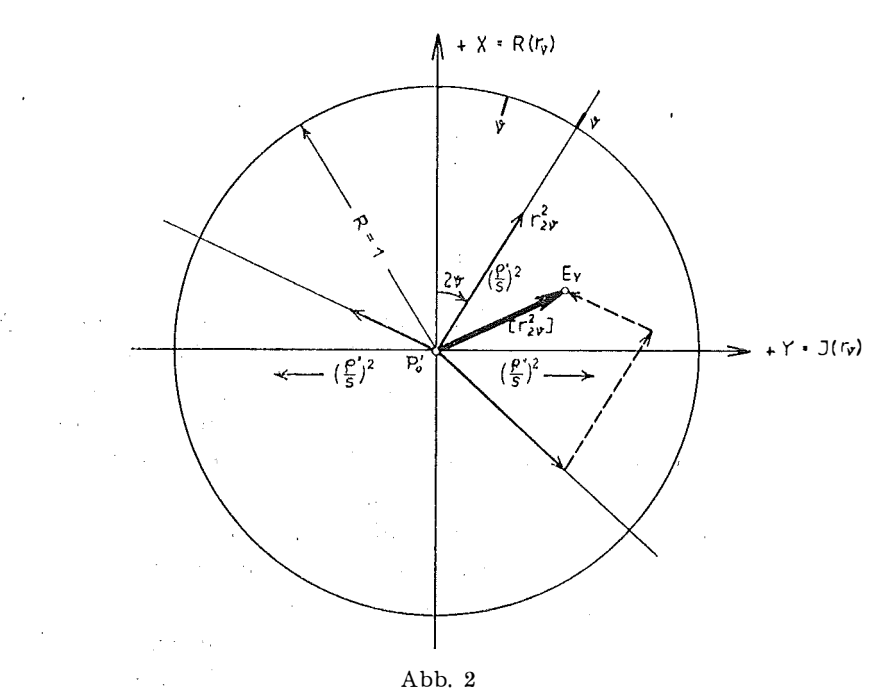

Die geometrische Addition der Vektoren  $r_2$ , liefert als Endpunkt des Vektorpol gones den Punkt  $E_{\nu}$ . Die Reihenfolge der Vektoradditionen ist unwesentlich, wodurch auf die verfügbare Zeichenfläche Rücksicht genommen werden kann.

Durch algebraische Addition der Vektoren  $r_{\nu}^2$  (Summierung mit dem Zirkel) erhält man die Länge  $L = [r^2]$  des Vektorpolygones gemäß (9).

Man schlägt nun mit dem Radius  $R = \frac{L}{2} = \left[\frac{r^2}{2}\right]$  einen Kreis um  $P_0'$ , halbiert sodann den Vektor  $r_{\gamma}^2$  und erhält den Punkt  $A_{\nu}$ . Aus dem Halbierungspunkt  $A_v$  und den als Schnitte des Kreises  $\left(R = \frac{L}{2} = \left\lfloor \frac{r^2}{2} \right\rfloor \right)$ mit der X-achse erhaltenen Punkten B und C lassen sich die Normalgleichungsvektoren  $\overrightarrow{N}_{x}$  und  $\overrightarrow{N}_{y}$  nach Richtung und Betrag bestimmen.

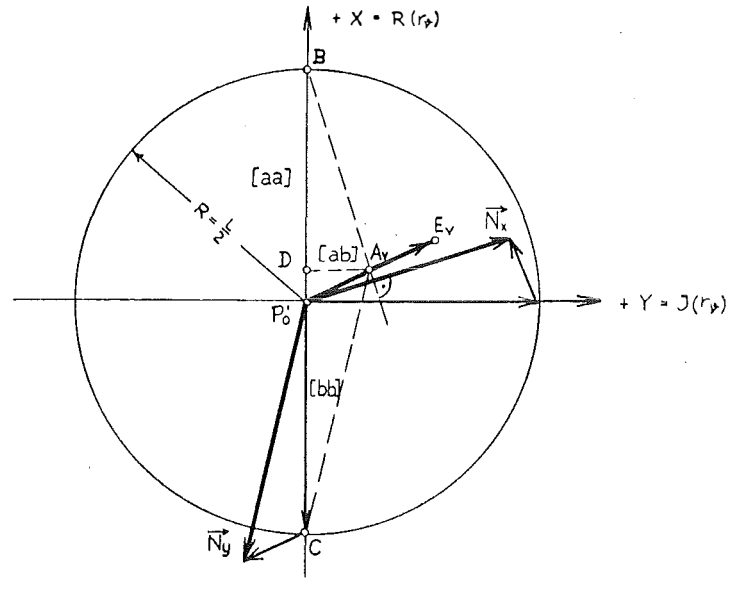

Abb. 3

Unabhängig von der Lage des Punktes  $A_{\nu}$  in einem speziellen Quadranten, ergibt sich die Richtung der zweiten Normalgleichung durch die Verbindungslinie der Punkte  $A_{\nu}$  und C. Die Richtung der ersten Normalgleichung ergibt sich in jedem Fall als Senkrechte auf die Verbindungslinie der Punkte  $A_{\nu}$  und B. Zum Beweis dieser Behauptung betrachte man die Gleichung (15). Nach dieser wird der Vektor  $\overrightarrow{N}_x$  erhalten, indem man in Richtung der positiven Imaginärachse mit dem Wert  $[r^2/2]$  fortschreitet und dann den um +  $\pi/2$  gedrehten Vektor  $[r_{2\nu}^2/2]$  subtrahiert. Analog ergibt sich der Vektor  $\overline{N}_y$  durch Addition der Vektoren —  $[r^2/2]$  und —  $[r_{2\nu}^2/2]$ .

Die Projektion des Punktes  $A_{\nu}$  auf die X-achse sei D. Dadurch wird der Vektor  $[r^2_{3\nu}/2]$  in seinen Real- und Imaginärteil zerlegt. Mit (6) und (9) ergibt sich für

$$
B\overline{D} = \frac{1}{2} \{ [r^2] - R \ ( [r_2^2 \cdot ]] \} = [aa]
$$
  
\n
$$
\overline{CD} = \frac{1}{2} \{ [r^2] + R \ ( [r_2^2 \cdot ]] \} = [bb]
$$
  
\n
$$
\overline{AD} = \frac{1}{2} I \ ( [r_2^2 \cdot ]] \qquad = - [ab]
$$
\n(17)

mit den absoluten Längen Der im Uhrzeigersinn um  $\pi/2$  gedrehte Vektor  $\overrightarrow{AB}$  und der Vektor  $\overrightarrow{AC}$ 

$$
\overline{AB} = \sqrt{\phantom{a}\phantom{a} [aa]^2 + [ab]^2}
$$
\n
$$
\overline{AC} = \sqrt{\phantom{a}\phantom{a} [ab]^2 + [bb]^2}
$$
\n(18)

stellen in  $P_0'$  angeheftet, die Normalgleichungsvektoren dar.

### b) Konstruktion des Widerspruchsvektors.

Der Widerspruchsvektor  $\overrightarrow{W}$  wird nach (15) durch Konstruktion des Vektorpolygones  $[w, r_{\nu}]$  erhalten. Die einzelnen Vektoren  $w, r_{\nu}$  sind hiebei mit den Richtungswinkeln v und den Längen  $\rho''$ . w/s zu konstruieren. Die

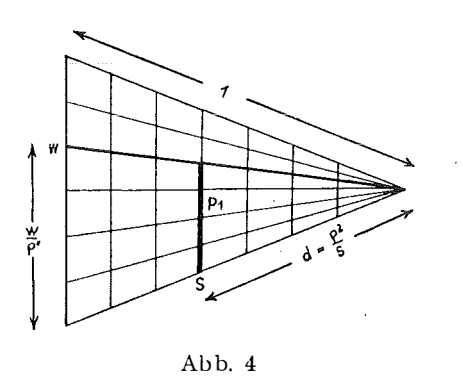

Längen können entweder mit dem Rechenschieber oder mit Hilfe des Horskyschen Diagrammes ermittelt werden, das die Auswertung von Proportionen ermöglicht. Theorie und Anwendung dieses Diagrammes werden hier als bekannt vorausgesetzt. Zur Ermittelung der absoluten Vektorbeträge p" . w/s geht man mit  $w$  und  $s$  in das Diagramm ein und erhält in  $p_1$  den gesuchten Wert, da die nach s bezifferten Werte d im Diagramm mit  $d = \frac{\rho''^2}{s}$  gewählt sind.

Ist ein Widerspruch w negativ, wird der Vektor w.  $r<sub>y</sub>$  mit dem Richtungswinkel  $v + \pi$  konstruiert, nach

$$
-w \cdot r_{\nu} = w \cdot r_{\nu + \pi}
$$

Die einzelnen Vektoren  $w$ .  $r<sub>y</sub>$  werden nun entsprechend dem Vorgehen mit den Vektoren  $r_{\rm y}^2$ , bei der Konstruktion der Normalgleichungsvektoren geometrisch addiert. Der Endpunkt dieses Vektorpolygones  $[w, r_v]$  werde mit  $E_w$  bezeichnet. Die gerichtete Strecke  $\overrightarrow{P_0}$ '  $\overrightarrow{E}_w$  stellt dann gemäß (15) den Widerspruchsvektor  $\vec{W}$  dar. Die Komponenten des Widerspruchsvektors in Richtung der Koordinatenachsen sind

$$
R ([w.r_v]) = - [bw]
$$
  
\n
$$
I ([w.r_v]) = [aw], \qquad \qquad \ldots \qquad (19)
$$

sein absoluter Betrag ist

$$
\overline{P_0'E_w} = \sqrt{[aw]^2 + [bw]^2} \qquad \qquad (20)
$$

## c) Ermillelung der Koordinatenverbesserungen dx und dy.

Nach (16) muß die vektorielle Summe der mit den unbekannten Scalaren  $dx$  und dy zu multiplizierenden Normalgleichungsvektoren und des Widerspruchsvektors gleich Null sein. Zieht man daher durch den Endpunkt  $E_w$  des Widerspruchsvektors  $\vec{W}$  die Parallelen zu den Normalgleichungsvektoren  $\overrightarrow{N}_x$  bzw.  $\overrightarrow{N}_y$  und bringt sie in den Punkten Y bzw. X zum Schnitt mit den die Vektoren  $\overrightarrow{N_x}$  bzw.  $\overrightarrow{N_x}$  enthaltenden Geraden durch  $P_0'$ , so erfüllen die Vektoren  $\overrightarrow{W}$ ,  $\overrightarrow{YP}_0' = \overrightarrow{N_r}$ .  $dy$ ,  $\overrightarrow{XP}_0' = \overrightarrow{N_x}$ .  $dx$  die Gleichung (16). Die Spitzen der Vektoren  $\overrightarrow{YP}_0'$  und  $\overrightarrow{XP}_0'$  liegen damit immer im Koordinatenursprung  $P_0'$ . Über das Vorzeichen von dx bzw. dy kann dann leicht entschieden werden. Sind  $\overrightarrow{N}_x$  und  $\overrightarrow{N}_x$ . dx bzw.  $\overrightarrow{N}_y$  und  $\overrightarrow{N}_y$ . dy gleichgerichtet, ist  $dx$  bzw.  $dy$  positiv, andernfalls negativ.

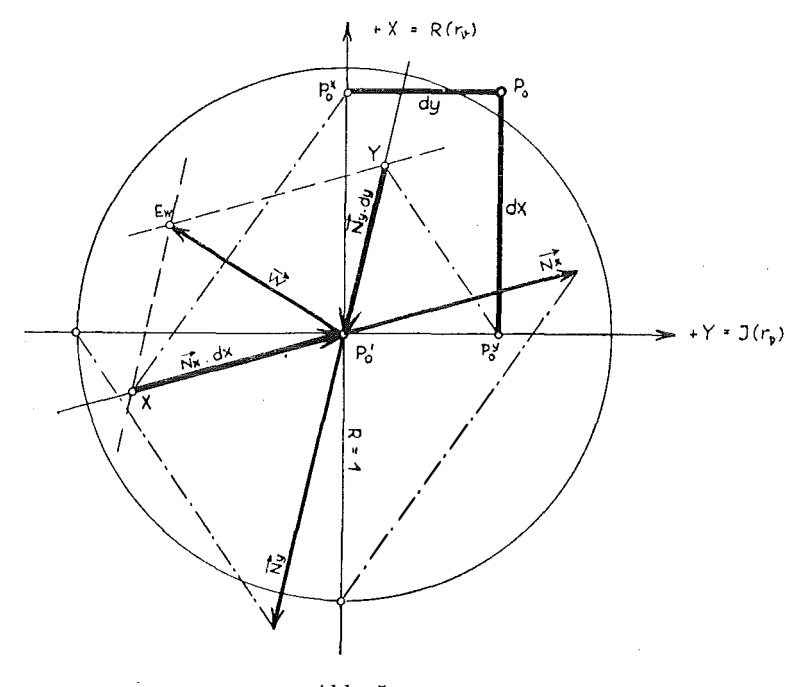

Abb. 5

Mit Verwendung der Proportionen

 $N_x$ :  $1 = N_x$ .  $dx$  :  $dx$  und  $N_{\mathbf{y}}$ : 1 =  $N_{\mathbf{y}}$ . dy : dy

lassen sich die Koordinatenverbesserungen  $dx$  und  $dy$  in einfacher Weise konstruktiv ermitteln. Je nachdem gemäß der Vorzeichenregel  $dx (dy)$  positiv oder negativ wird, verbindet man den Endpunkt des Vektors  $\overrightarrow{N_x}$ . ( $\overrightarrow{N_y}$ ) mit dem negativen oder positiven Einheitswert auf der  $X-(Y-)$ achse. Eine Parallele zu dieser Verbindungsgeraden durch den Punkt  $X(Y)$  schneidet auf der  $X-(Y-)$ achse vorzeichenrichtig den Wert dx (dy) ab. Beim praktischen Gebrauch des Verfahrens brauchen die Hilfslinien natürlich überhaupt nicht gezeichnet zu werden.

(Fortsetzung folgt)

an Welttagen oder in Weltintervallen. Raketenaufstiege sollen an verschiedenen Orten von 63° N bis 31° S erfolgen.

Die ersten Satelliten werden nur kleine kugelförmige Körper von etwa  $\frac{1}{2}$  *m* Durchmesser sein und sind daher im Hinblick auf ihre instrumentelle Ausrüstung sehr beschränkt. Es können daher zunächst auch noch nicht alle denkbaren Beobachtungsmöglichkeiten ausgenützt werden. Folgende Beobachtungsmöglichkeiten werden aber bereits im geophysikalischen Jahr in Betracht gezogen : geodätische Messungen durch Beobachtung des Satelliten an Stelle des Mondes, Luftdichtebestimmung aus der Wirkung des Luftwiderstandes, Messungen der zeitlichen Schwankungen der UV-Strahlung der Sonne mit Spektrographen, Messungen des erdmagnetischen Feldes oberhalb der Ionosphäre und Bestimmung des Ringstromes bei gleichzeitigen Messungen des Magnetfeldes an der Erdoberfläche, Messung der magnetischen Variation in Abhängigkeit von der Sonnenaktivität, Beobachtungen der primären kosmischen Strahlung und ihres Spektrums in großen Höhen, Bestimmung der Häufigkeit von Mikrometeoriten und Bestimmung des Gehalts des Weltraums an Wasserstoffatomen und Ionen.

Diese Beispiele .zeigen die ersten Verwertungsmöglichkeiten leichter Satelliten für wissenschaftliche Beobachtungszwecke. Sie zeigen aber auch , daß die Satellitenbeobachtungen für das Programm des geophysikalischen Jahres eine sehr wertvolle Ergänzung bilden können, daß sie aber keinen unbedingt notwendigen Teil dieses Programms darstellen, so daß ihr Ausfall keine Beeinträchtigung des Erfolges des geophysikalischen Jahres bedeuten würde, ihr Gelingen aber eine sehr wertvolle Bereicherung bringen wird.

Wir haben gesehen, daß das Arbeitsprogramm des geophysikalischen Jahres außerordentlich vielseitig und umfangreich ist und daß auch in Österreich sehr viel auf fast allen Wissensgebieten, die bei diesem größten Forschungsunternehmen bearbeitet werden, geleistet werden wird. Daß dies möglich ist, verdanken wir der verständnisvollen Förderung durch das Bundesministerium für Unterricht und durch die österreichische Akademie der \i'l/issenschaften, denen auch an dieser Stelle besonderer Dank ausgedrückt werden soll.

# Über vektographische vermittelnde Koordinatenausgleichung bei der Einzelpunkteinschaltung in gezwängte Triangulationsnetze

Voll L. S t a rk 1, Wels

(Fortsetzung)

cl) 111 illlerer Fehler eu1er ye111essc11c11 Richtung.

Zur Berechnung des mittleren Fehlers einer gemessenen Richtung nach

$$
m = \pm \sqrt{\frac{[vv]}{n-2}} \qquad (21)
$$

sind noch die Verbesserungen  $\nu$  graphisch zu ermitteln. Man schreibt die Gleichung (1) in der Hesseschen Normalform:

$$
p_2 = \frac{a \cdot dx + b \cdot dy + (w - v)}{\sqrt{a^2 + b^2}}
$$

Setzt man nach (2)

$$
\sqrt{a^2 + b^2} = r = \frac{\rho''}{s} \text{ und nimmt } dx = dy = 0 \text{ an, erhält man in}
$$
\n
$$
p_2 = \frac{(w - v) \cdot s}{\rho''}
$$
\n(22)

die Normalabstände der dann durch den ausgeglichenen Punkt  $P_0$  gehenden Bilder der Verbesserungsgleichungen (1) vom Ursprung  $P'_{0}$ , oder ebenso

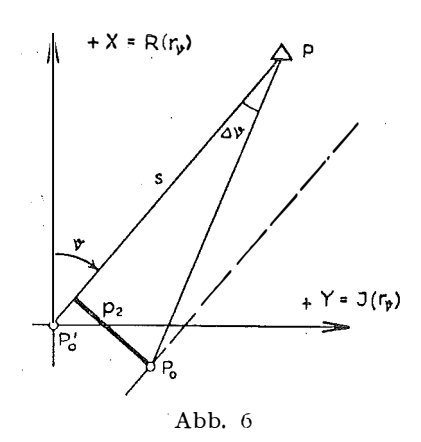

die Normalabstände des ausgeglichenen Punktes  $P_0$  von den in  $P'_0$  unter den Richtungswinkeln veinge tragenen Strahlen. Aus (22) wird v erhalten mit

$$
v = w - p_2 \cdot \frac{\rho''}{s}
$$

worin —  $p_2 \cdot \frac{p''}{s} = \triangle \nu$  die Änderung des Richtungswinkels v zufolge der Ausgleichung bedeutet. Die Verbesserungen v werden daher mit der Beziehung

$$
v = w + \triangle \vee \qquad \ldots \qquad (23)
$$

gewonnen. Die Werte  $\triangle$  v können mittels der Perpendikel  $p_2$  wieder dem Horskyschen Diagramm entnommen werden. Man geht dabei mit  $p_2$  und s (auf einer nach Hektometern geteilten s-Teilung) in das Diagramm ein und liest auf der  $\frac{\omega}{\rho''}$  -Skala den Wert  $\triangle$  v ab. Abgesehen von der Verwendung verschiedener s-Teilungen ist die Ermittelung von  $\triangle$  v mit den Eingängen  $p_2$  und s einfach die Umkehrung der Ermittelung von  $p_1$  mit wund s bei der Konstruktion des Widerspruchsvektors  $\vec{W}$ . Konstruktion des Widerspruchsvektors  $\vec{W}$ .

#### e) Schlußkontrolle.

Als abschließende Kontrolle dient die Vektorgleichung (13)

$$
[v\,.\,r_{\nu}]=0
$$

Die einzelnen Vektoren v.  $r_y$  werden genau wie die Vektoren  $w \cdot r_y$  unter b) ermittelt. Wurde die Ausgleichung richtig durchgeführt, muß sich das Vektorpolygon  $[v, r_{v}]$  bis auf kleine Abweichungen schließen.

#### f) Die milllere Fehlerellipse.

Der große Vorteil des vektographischen Verfahrens besteht darin, daß man im gleichen Arbeitsgang auch die Bestimmungsstücke der mittleren Fehlerellipse erhält. In Hinblick auf den Zusammenhang mit später zu behandelnden Äquivalenzproblemen soll die Theorie der Fehlerellipse in einer von der Jordan-Eggertschen Fassung abweichenden Form etwas ausführlicher behandelt werden. Wir gehen dabei von der Frage nach dem geometrischen Ort jener Punkte aus, für welche die Quadratsumme der Verbesserungen  $[vv] =$ konstant ist. Für die Summe  $[vv]$  ergibt sich aus (1)

$$
[aa] dx2 + 2 [ab] dx dy + [bb] dy2 + 2 [aw] dx + 2 [bw] dy + \{ [ww] - [vv] \} = 0
$$
\n(24)

Mit  $[vv]$  = konstant stellt diese algebraische Gleichung zweiten Grades einen Kegelschnitt der allgemeinen Form

$$
F(x, y) = 0 \tag{25}
$$

dar. Um die Art eines Kegelschnittes zu bestimmen, setzt man bekanntlich den aus den Gliedern 2. Grades gebildeten Ausdruck in  $(24)$  für sich gleich Null, somit

$$
[aa] \, dx^2 + 2 \, [ab] \, dx dy + [bb] \, dy^2 = 0
$$

Der bei der Auflösung dieser quadratischen Gleichung nach einer Variablen auftretende Ausdruck

$$
[aa] [bb] - [ab]^2 = D \tag{26}
$$

entscheidet dann über die Art des Kegelschnittes. Dieser ist bekanntlich für

$$
D = 0
$$
 eine Parabel  

$$
<
$$
Hyperbel

Da D als Summe von Quadraten der Form

$$
(a_i \cdot b_k \cdot a_k \cdot b_i)^2
$$

dargestellt werden kann, ist immer

$$
D>0,
$$

der gesuchte geometrische Ort also eine Ellipse. Die Mittelpunktskoordinaten einer Ellipse erhält man aus den beiden Gleichungen

$$
\frac{\delta F}{\delta x} = 0, \frac{\delta F}{\delta y} = 0.
$$

Aus (24) werden damit die sonst auf Grund der Bedingung

 $\lceil v \, v \rceil = \text{Minimum}$ 

resultierenden Normalgleichungen

$$
\begin{array}{lll}\n [aa] \, dx + [ab] \, dy + [aw] = 0 \\
 [ab] \, dx + [bb] \, dy + [bw] = 0\n \end{array} \tag{27}
$$

erhalten. Demnach ist der Minimumspunkt der Ellipsenmittelpnnkt. Zur Ermittelung der Mittelpunktsgleichung der Ellipse ist das Koordinatensystem parallel zu verschieben, wodurch die linearen Glieder verschwinden. In der Theorie der Kegelschnitte wird gezeigt, daß dabei die Koeffizienten der quadratischen Glieder unverändert erhalten bleiben und das neue konstante Glied das Resultat der Substitution der aus (27) erhaltenen Mittelpunktskoordinaten in die Gleichung (24) ist. Unter Verzicht auf Akzente bei  $dx$  und  $dy$  ist demnach die Mittelpunktsgleichung gegeben mit

$$
[aa] \, dx^2 + 2 \, [ab] \, dx dy + [bb] \, dy^2 + F \, (dx_0, dy_0) = 0 \, \dots \, (28)
$$

wobei

$$
F (dx_0, dy_0) = [aa] dx_0^2 + 2 [ab] dx_0 dy_0 + [bb] dy_0^2 + 2 [aw] dx_0 + 2 [bw] dy_0 + \{ [ww] - [vv] \},
$$

oder anders geordnet

$$
F (dx_0, dy_0) = dx_0 \{ [au] \, dx_0 + [ab] \, dy_0 + [aw] + \}
$$
  
+ dy\_0 \{ [ab] \, dx\_0 + [bb] \, dy\_0 + [bw] + \}  
+ ( [aw] \, dx\_0 + [bw] \, dy\_0 + [ww] \} - [vv]

Hierin sind die beiden ersten Klammerausdrücke wegen (27) gleich Null. Multipliziert man die Verbesserungsgleichungen (1) einmal mit  $w$ , einmal mit  $v$  und summiert jedesmal, erhält man

$$
\begin{aligned} [vw] &= [aw] \, dx + [bw] \, dy + [ww] \\ [vv] &= [av] \, dx + [bv] \, dy + [vw] \end{aligned}
$$

Für den Minimumspunkt ist

$$
[av] = [bv] = 0, \text{ somit}
$$
  
\n
$$
[vv]_{Min} = [vw] \text{ oder}
$$
  
\n
$$
[vv]_{Min} = [aw] dx_0 + [bw] dy_0 + [ww]
$$
 ... (29)

Mit (29) wird nun

$$
F (dx_0, dy_0) = -\{ [vv] - [vv]_{Min} \} = - \triangle [vv] \quad . \quad . \quad (30)
$$

Somit findet man für die Mittelpunktsgleichung nach (28)

$$
[aa] \; dx^2 + 2 \; [ab] \; dx dy + [bb] \; dy^2 = \triangle \; [vv] \qquad \dots \qquad (31)
$$

Soll in dieser Gleichung noch das gemischtquadratische Glied eliminiert werden, muß der Drehwinkel  $\theta$  des Koordinatensystemes nach (7) mit

$$
\mathop{\rm tg}\nolimits\cdot 2\,\,\mathop{\vartheta}\nolimits\,=\frac{2\,\,\left[ab\right]}{\left[aa\right]-\left[bb\right]}
$$

bestimmt werden. Durch diese Drehung ändert sich das konstante Glied  $\wedge$  [vv] in (31) nicht. Die gesuchte Achsengleichung des Kegelschnittes lautet dann

$$
A' \cdot dx^2 + B' \cdot dy^2 = \triangle [v v] \qquad \qquad (32)
$$

全面化 医牙下的

$$
A' + B' = [aa] + [bb] = L
$$
  
4 A' B' = 4 {[aa]. [bb] - [ab]<sup>2</sup>} = 4 D . . . . (33)

geschrieben werden können. Wegen

$$
(A'-B')^2 = (A'+B')^2 - 4 A'B'
$$
  
folgt aus (33) 
$$
A'-B' = \sqrt{L^2 - 4 D}
$$

Eine von Kovarik in der Arbeit "Zur graphischen Bestimmung der Fehlerellipse und des mittleren Punktlagefehlers" erstmalig angegebene , Beziehung zwischen den Größen  $W$  und  $D$  gibt die Möglichkeit, diesen Wurzelausdruck zu vereinfachen. Mit (17) ist

$$
D = [aa] [bb] - [ab]^2 = \frac{1}{4} \left\{ [r^2]^2 - R^2 \left( [r_2^2 \cdot \cdot] \right) - I^2 \left( [r_2^2 \cdot \cdot] \right) \right\}
$$

und nach (9) und (6) bzw. (7)

$$
D = \frac{1}{4} (L^2 - W^2) \tag{34}
$$

Damit vereinfacht sich  $(A' - B')$  zu

$$
A'-B'=W
$$

In Verbindung mit der entsprechenden Summe in (33) erhält man für die Koeffizienten A' und B'

$$
A' = \frac{L+W}{2} \qquad B' = \frac{L-W}{2}
$$

Da die Formeln (33) für das mathematische Koordinatensystem abgeleitet sind, ist für die Darstellung im geodätischen System in  $(32)$  dx und dy zu vertauschen. Man erhält dann für die Achsengleichung

$$
\frac{L-W}{2} dx^2 + \frac{L+W}{2} dy^2 = \triangle [vv]
$$

Daraus folgen die Halbachsenquadrate der Ellipsen konstanter Verbesserungsquadratsumme mit

$$
A^{2} = \frac{\triangle [vv]}{L - W} \qquad B^{2} = \frac{\triangle [vv]}{L + W} \qquad \dots \qquad (35)
$$

Setzt man in  $(35)$ 

$$
\triangle [vv] = [vv] - [vv]_{Min} = m^2
$$

ergeben sich die Halbachsenquadrate der millleren Fehlerellipse zu

 $\sim 1$ 

86

$$
A^{2} = \frac{m^{2}}{L - W} \qquad B^{2} = \frac{m^{2}}{L + W}
$$
\n
$$
m^{2} = \frac{[vv]_{Min}}{n - U} = \frac{[vv]_{Min}}{k}
$$
\n(36)

Wegen

wenn k die Anzahl der überschüssigen Beobachtungen darstellt, gilt

$$
[vv] - [vv]_{Min} = \frac{[vv]_{Min}}{k}
$$

$$
[vv] = \frac{k+1}{k} [vv]_{Min}
$$
(37)

bzw.

 $\gamma_{\rm in} \ll \omega$ Gemäß (37) ist die mittlere Fehlerellipse der geometrische Ort aller Punkte, für welche die Verbesserungsquadratsumme den  $\frac{k+1}{k}$  fachen Betrag des Minimums derselben erreicht. Für  $k = 1$  ergibt sich der doppelte Betrag des Minimums. Mit steigender Anzahl der Überbestimmungen nähert man sich dem Grenzwert des einfachen Minimums.

Die Hauptachsenrichtung und die Halbachsen der mittleren Fehler. ellipse können im Zusammenhang mit der Konstruktion der Normalgleichungsvektoren unter a) unmittelbar erhalten werden.

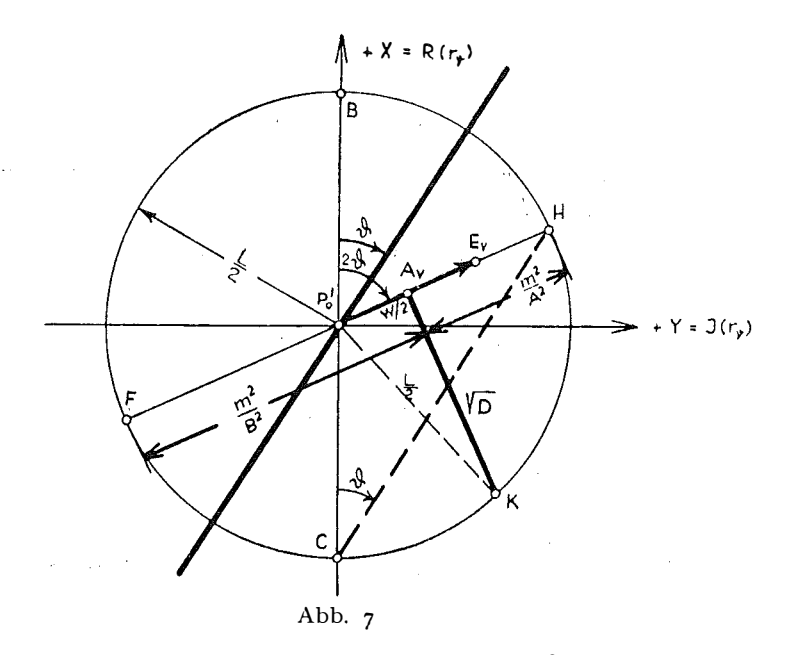

Nach (7) ist  $[r_2^2]$  =  $\overline{P_0' E_v}$  = W und  $\widehat{BP_0' H}$  = 2  $\vartheta$ . Da man  $\overline{P_0'A}_v = \frac{W}{2}$  und  $\overline{P_0' F} = \overline{P_0' H} = \frac{L}{2}$  gemacht hat, ist

$$
\overline{A_vF} = \frac{L+W}{2} \quad \text{und} \quad \overline{A_vH} = \frac{L-W}{2}
$$

und mit (3G)

$$
\overline{A_vH} = \frac{m^2}{A^2} = \left(\frac{\rho''}{s_A}\right)^2
$$
\n
$$
\overline{A_vF} = \frac{m^2}{B^2} = \left(\frac{\rho''}{s_B}\right)^2
$$
\n(38)

Nach (38) kann man mit den Strecken  $\overline{A_vH}$  bzw.  $\overline{A_vF}$  in die  $\left(\frac{\rho''}{s}\right)^2$ -Teilung auf

der Y-Achse oder des Horskyschen Diagrammes eingehen und die Werte  $s_A$  bzw.  $s_B$  ablesen, mit denen die Halbachsen nach

$$
A = \frac{m}{\rho''} \cdot s_A \text{ und } B = \frac{m}{\rho''} \cdot s_B
$$

zu erhalten sind. Am einfachsten verwendet man auch hiezu das Horskysche Diagramm mit den Eingängen m und  $s_A(s_B)$ .  $\overline{\phantom{a}}$  abb. 8

Die Richtung der Fehlerellipsenhauptachse ist durch die Verbindungsgerade  $\overline{CH}$  gegeben. Denn der Winkel in  $G$  ist als Peripheriewinkel des Zentriwinkels 2 $\theta$  über dem Bogen  $\widehat{BH}$  gleich  $\theta$ . Nach (34) läßt sich auch die Determinante D der Normalgleichungskoeffizienten als graphische Größe deuten. Errichtet man in  $A_{\nu}$  das Lot und bringt es zum Schnitt mit dem Kreis  $\left(R=\frac{L}{2}\right)$ , dann folgt aus dem Dreieck  $\bigtriangleup P_0'A_vK$  $(\overline{A_vK})^2 = (\overline{P_0'K})^2 - (\overline{P_0'A_v})^2 = \frac{1}{4} (L^2 - W^2) = D$  $\overline{A_nK} = |\overline{D}|$  (39) (Fortsetzung folgt)

# Das neue hessische Katastergesetz und das Abmarkungsgesetz

Von Ministerialrat Dipl.-Ing. St. Na gy

(Veröffenllichung des Bundesamtes für Eich- und Vermessungswesen)

Der hessische Landtag hat am 3. Juli 1956 ein Katastergesetz und ein Abmarkungsgesetz verabschiedet; beide Gesetze sind am 1. August 1956 in Kraft getreten. Die für das Vermessungswesen äußerst wichtigen Rechtsvorschriften sind im Gesetz- und Verordnungsblatt für das Land Hessen, Jahrgang 1956. auf Seite 121 bzw. Seite 124 veröffentlicht worden. Gegen Ende des Jahres 1956 sind im Deutschen Fachschriftenverlag als Band 10 der Schriftenreihe "Gesetze im Lande Hessen", die Gesetzestexte mit Erläuterungen zu diesen Vorschriften und mit Auszügen aus einschlägigen Verwaltungsvorschriften einschließlich der Gebührenordnung für die Leistungen der Katasterbehörden erschienen. Die Verfasser des Kommentares, Regierungsdirektor G. Wirth und Regierungsvermessungsrat Dipl.-Ing. 0. Kriege!, haben den Vermessungsfachleuten die Handhabung der neuen Rechtsvorschriften durch übersichtliche Zusammenstellung und ausführliche Erläuterungen wesentlich erleichtert. Der Erfolg neuer Gesetzesbestimmungen

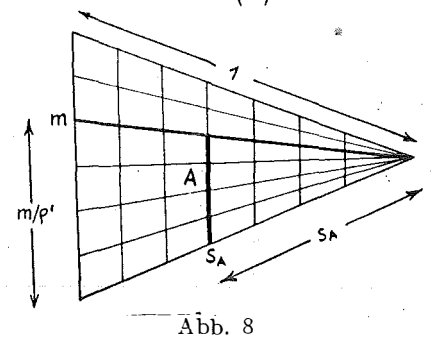

# Über vektographische vermittelnde Koordinatenausgleichung bei der Einzelpunkteinschaltung in gezwängte Triangulationsnetze

Von L. Starkl, Wels

(Schluß)

Zur Ermittelung der mittleren Koordinatenfehler  $m_x$ ,  $m_y$  und des mittleren totalen Punktlagefehlers M werden am besten die bereits bekannten Fehlerellipsenhalbachsen verwendet.

Bekanntlich ist

$$
m_x^2 = \frac{[bb]}{D} m^2 \text{ und } m_y^2 = \frac{[aa]}{D} m^2
$$
  

$$
M^2 = m_x^2 + m_y^2 = \frac{[aa] + [bb]}{D} m^2 = \frac{L}{D} m^2 = A^2 + B^2
$$
 (40)

Ans (17) folgt

\n
$$
[aa] = \frac{1}{2} (L - W \cdot \cos 2\vartheta)
$$
\n
$$
[bb] = \frac{1}{2} (L + W \cdot \cos 2\vartheta)
$$
\n(41)

Mit  $\sin^2 \theta + \cos^2 \theta = 1$  und  $\cos^2 \theta - \sin^2 \theta = \cos 2 \theta$ lassen sich die Gleichungen (41) auf die Form

$$
[aa] = \frac{1}{2} \{ L \left( \sin^2 \vartheta + \cos^2 \vartheta \right) - W \left( \cos^2 \vartheta - \sin^2 \vartheta \right) \}
$$
  
\n
$$
[bb] = \frac{1}{2} \{ L \left( \sin^2 \vartheta + \cos^2 \vartheta \right) + W \left( \cos^2 \vartheta - \sin^2 \vartheta \right) \} \text{ bzw.}
$$
  
\n
$$
[aa] = \frac{L+W}{2} \sin^2 \vartheta + \frac{L-W}{2} \cos^2 \vartheta
$$
  
\n
$$
[bb] = \frac{L-W}{2} \sin^2 \vartheta + \frac{L+W}{2} \cos^2 \vartheta \text{ bringen.}
$$

Mit (40) und unter Beachtung von (34)

$$
D\,=\frac{L+W}{2}\cdot\frac{L-W}{2}
$$

wird

$$
m_x^2 = \frac{m^2}{L+W} \sin^2 \theta + \frac{m^2}{L-W} \cos^2 \theta = (A \cos \theta)^2 + (B \sin \theta)^2
$$

$$
= \frac{m^2}{L+W} \cos \theta + \frac{m^2}{L-W} \cos \theta + (B \cos \theta)^2 + (C \cos \theta)^2
$$

$$
m_{y}^{2} = \underbrace{L - W}_{2} \sin^{2} \theta + \underbrace{L + W}_{2} \cos^{2} \theta = (A \sin \theta)^{2} + (B \cos \theta)^{2} . \quad . \quad (42)
$$

Die Glieder der Gleichungen (42) sind die Projektionen der Fehlerellipsenhalbachsen in die  $X$ - bzw.  $Y$ -achse.

Konstruiert man mit der  $X-(Y-$  Projektion der Halbachsen A und B ein rechtwinkeliges Dreieck, dann hat die Hypothenuse den Wert  $m_r(m_r)$ . Bekanntlich stellen  $m_x$  und  $m_y$  die Radiusvektoren zu den Schnittpunkten der sogenannten Fußpunktskurve der mittleren Fehlerellipse mit den Koordinatenachsen des Landeskoordinatensystemes dar. Die geometrische Interpretation der Gleichungen (42) gestaltet sich besonders einfach unter Beachtung des Satzes, daß die Fußpunkte der aus den Brennpunkten auf eine Ellipsentangente gefällten Lote auf dem großen Scheitelkreis liegen.

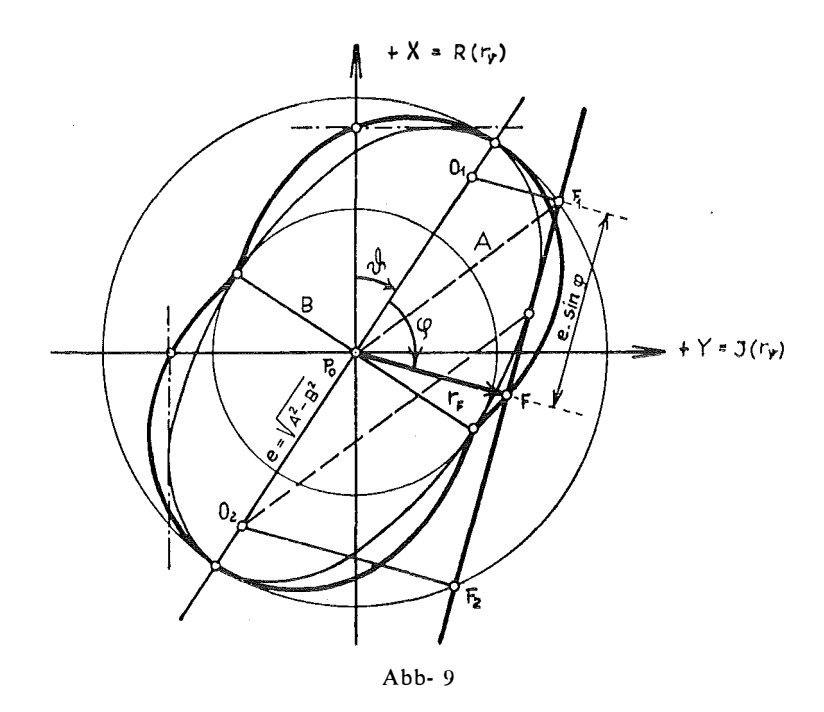

Aus dem Dreieck  $\triangle P_0F_1F$  folgt die Polargleichung der Fußpunktskurve mit

$$
r_F^2 = A^2 - e^2 \sin^2 \varphi
$$
  
\n
$$
e^2 = A^2 - B^2
$$
  
\n
$$
r_F^2 = (A \cos \varphi)^2 + (B \sin \varphi)^2
$$
 (43)

Mit  $\varphi_1 = -\cdot \vartheta$  bzw.  $\varphi_2 = \frac{\pi}{2} - \vartheta$  geht (43) in die Gleichungen (42) über.

Mit den Formeln (14) kann die Beziehung (43) zu

$$
r_F^2 = \frac{A^2 + B^2}{2} + \frac{A^2 - B^2}{2} \cos 2\varphi
$$

und mit (36) in der Form

und mit

$$
r_F^2 = \frac{m^2}{2 D} \left( L + W \cos 2\varphi \right) \tag{44}
$$

geschrieben werden. Auf diese Gleichung wird unter 5) im Zusammenhang

mit einer weiteren einfachen und interessanten Methode der graphischen Darstellung von  $m_x$  und  $m_y$  ohne Kenntnis der Fehlerellipsenhalbachsen noch eingegangen werden.

#### 4. Der reduzierende Vektor beim mehrfachen Rückwärlseinschneiden.

Wurden von einem Neupunkt aus mehr als drei Festpunkte beobachtet, so haben die Verbesserungsgleichungen die Gestalt

$$
v = a \cdot dx + b \cdot dy + z + w \qquad \qquad \ldots \qquad (45)
$$

Hierin bedeutet

 $\mathbf{I}$ 

 $\bigtriangleup \nu = a$  .  $dx + b$  .  $dy$ 

wieder die Änderung des auf den Neupunkt bezogenen Richtungswinkels infolge der Koordinatenänderungen dx und dy zwischen  $P_0'$  und  $P_0$  gemäß der Gaußschen Relation.

 $w$  ist der Richtungswiderspruch nach

$$
w = \mathsf{v} - r_0 \,, \tag{46}
$$

wobei  $r_0$  die vorläufig orientierte innere Richtung vom Neupunkt  $P_u$  nach einem Festpunkt P darstellt.

z bedeutet die Orientierungsunbekannte

$$
z = o' - o,
$$

also den Unterschied zwischen vorläufiger und endgültiger Orientierung. Die Verbesserungsgleichung (45 ) kann durch vorgängige Elimination von z auf

die Form (1) gebracht werden. Die Forderung 
$$
\frac{\delta [vv]}{\delta z} = 0
$$
 führt zu der Glei-

chung  $[v]_i = 0$ , aus welcher z als Funktion von dx und dy allein erhalten werden kann, da bekanntlich bei den inneren Richtungen  $[w]_i = 0$  gemacht wird. Die auf die Form (1) gebrachten Gleichungen (45) lauten dann

$$
v = A \cdot dx + B \cdot dy + w \qquad \qquad (47)
$$
  

$$
A = a - \frac{[a]}{n} = r' \cdot \sin v'
$$

wobei

$$
B = b - \frac{b}{n} = -r' \cos \nu'
$$
 (48)

Mit (4 7) ist das mehrfache Rückwärtseinschneiden in ein total äquivalentes mehrfaches Vorwärtseinschneiden verwandelt worden. Bei der Behandlung des mehrfachen Vorwärtseinschneidens hat sich gezeigt, daß für die Ausgleichung in Hinsicht auf die Normalgleichungsvektoren und die Elemente

der mittleren Fehlerellipse allein $\,$  der  $\,$ Vektor $\, \, \frac{1}{2} \,$  [ $r^2_{2}$ y] und der  $\, {\rm Betrag} \, [r^2] \! = \! L \,$ 

maßgebend waren. Man erhält vorerst aus (48) die bekannten Relationen

$$
[AA] = [aa] - \frac{[a]^2}{n}
$$
  
\n
$$
[BB] = [bb] - \frac{[b]^2}{n}
$$
  
\n
$$
[AB] = [ab] - \frac{[a][b]}{n}
$$
\n(49)

Weiters ist nach (4)

$$
[r_{\mathsf{v}}] = i \cdot [a] - [b]
$$

Das Quadrat dieses Vektors

$$
[r_{\nu}]^2 = -\left\{ ([a]^2 - [b]^2) + i \cdot 2 [a] [b] \right\} \tag{50}
$$

ist wieder ein Vektot, dessen Richtung gleich der doppelten Richtung von  $[r_{v}]$  ist und dessen absoluter Betrag den Wert

$$
| [r_{\nu}]^2 | = ( [a]^2 + [b]^2)
$$
 (51)

hat. Gemäß (6) und mit (49) bilden wir nun den Vektor  $[r'_{2y}^2]$ . Man erhält

$$
[r'_{2'}] = -\left\{ ([AA] - [BB]) + i \cdot 2 [AB] \right\} =
$$
  
= -\left\{ ([aa] - [bb]) + i \cdot 2 [ab] \right\} + \frac{1}{n} \left\{ ([a]^2 - [b]^2) + i \cdot 2 [a] [b] \right\}

oder mit (6) und (50)

$$
[r'_{2v'}] = [r_{2v}^2] - \frac{1}{n} [r_v]^2 \qquad \qquad (52)
$$

Nach  $(9)$  bilden wir noch die Summe  $[r'^2]$ . Es ist

$$
[r'^2] = L_R = [AA] + [BB] = [aa] + [bb] - \frac{1}{n} ([a]^2 + [b]^2)
$$

was mit  $(9)$  und  $(51)$  in der Form

$$
[r'^{2}] = [r^{2}] - \frac{1}{n} |[r_{\nu}]^{2}| \text{ oder}
$$
  

$$
L_{R} = L_{V} - \frac{1}{n} |[r_{\nu}]^{2}| \qquad (53)
$$

geschrieben werden kann. Aus (52) und (53) erkennt man, daß das Rückwärtseinschneiden zuerst genau wie das Vorwärtseinschneiden behandelt werden kann. Die dann noch erforderliche Reduktion bewirkt der Vektor  $[r_v]^2$ . Die graphische Ermittelung des reduzierenden Vektors  $\vec{R} = -\frac{1}{n} [r_v]^2$ ist einfach.

Man konstruiert zuerst das Vektorpolygon

$$
[r_{\nu}] = [r \cdot \cos \nu] + i \cdot [r \cdot \sin \nu]
$$

wobei die einzelnen Vektoren  $r<sub>v</sub>$  mit den Richtungswinkeln v und den Längen  $r = \frac{\rho''}{s}$  gebildet werden. Die absoluten Beträge r können einer  $\frac{\rho''}{s}$ -Teilung des Horskyschen Diagrammes entnommen bzw. mit dem Rechenschieber ermittelt werden.

Die geometrische Addition der einzelnen Vektoren  $r<sub>y</sub>$  liefert den Summenvektor [r,,], dessen Komponenten in Richtung der Koordinatenachsen gegeben sind durch

$$
R ([r_{\nu}]) = - [b] I ([r_{\nu}]) = [a]
$$

nnd dessen absoluter Betrag

somit nach  $(51)$ 

$$
| [r_{\nu} ] | = | / \overline{[a]^2 + [b]^2} \text{ ist.}
$$

Dieser Betrag wird graphisch quadriert. Hiebei findet wieder der Einheitskreis Verwendung.

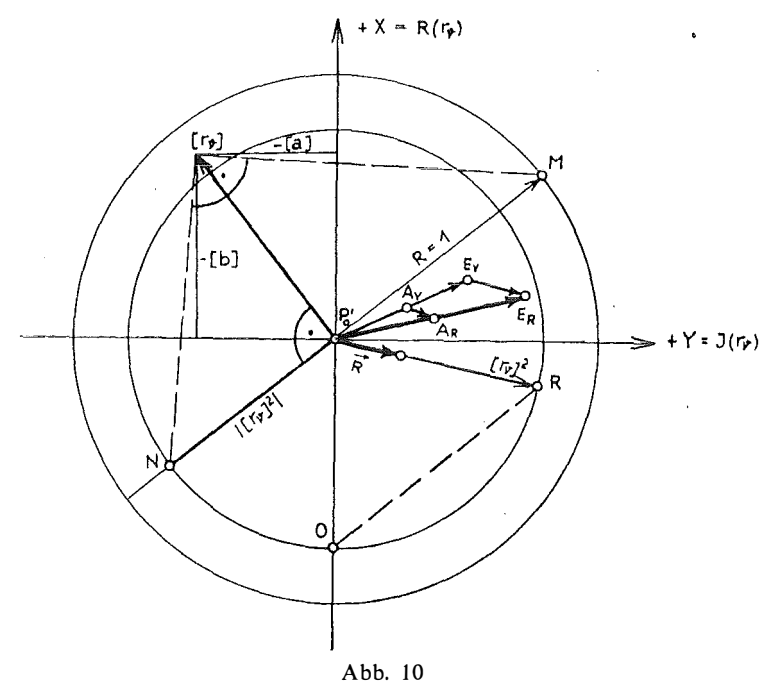

Die Senkrechte auf den Vektor [r,] schneidet den Einheitskreis in M. Das Lot auf die Verbindungsgerade des Punktes M mit dem Endpunkt des Vektors  $[r_{\nu}]$  schneidet diese Senkrechte im Punkte N. Aus dem über der Basis  $\overline{MN}$  liegenden rechtwinkeligen Dreieck mit der Höhe  $\sqrt{a^2 + b^2}$ folgt nach dem Höhensatz

$$
\overline{P_0'N} \cdot \overline{P_0'M} = [a]^2 + [b]^2
$$
  

$$
\overline{P_0'N} = |[r_v]^2|
$$

Mit diesem Radius wird ein Kreis um $P_{\mathbf{0}^{'}}$ geschlagen, der die -X-achse in 0 schneidet. Der Richtungswinkel des Vektors [r<sub>v</sub>] sei a. Dann ist der Richtungswinkel des reduzierenden Vektors —  $\frac{1}{n}$   $[r_{\nu}]^2$  gleich  $2\alpha + \pi$ . Diese Richtung ist einfach zu erhalten. Man zieht durch den Punkt 0 eine Senk-

rechte zum Vektor [r,] bzw. eine Parallele zur Geraden  $\overline{MN}$ . Sie schneidet den Kreis ( $R = [a]^2 + [b]^2$ ) im Punkt R. Der Winkel dieser Geraden mit der + X-Richtung ist somit  $\alpha + \frac{\pi}{2}$ . Die Verbindungsgerade  $\overline{P_0'R}$  gibt dann gemäß der Beziehung zwischen Peripherie- und Zentriwinkel die Richtung des reduzierenden Vektors mit  $2\alpha + \pi$ . Der absolute Betrag des Vektors  $\overrightarrow{P_0/R} = -\left[r_v\right]^2$  ist noch durch die Anzahl n der vorhandenen Innenrichtungen zu dividieren. Das Ergebnis ist der reduzierende Vektor  $\overrightarrow{R}.$  Es ist natürlich auch möglich, den Vektor  $[r_{\nu}]$  von vornherein durch n zu dividieren und damit die Konstruktion von  $\vec{R}$  durchzuführen. Gemäß (52) ist  $\vec{R}$  zum Vektor  $[r_{2y}^2]$  zu addieren, wodurch man den Punkt  $E_R$  erhält. Durch Halbieren von  $\overrightarrow{P_0/E_R}$  ergibt sich der Punkt  $A_R$ . Der mit  $A_R$  für die Ausgleichung maßgebende Kreisdurchmesser  $L_R$  ist nach (53) zu ermitteln, wonach  $L_V$ um den Betrag des reduzierenden Vektors zu vermindern ist. Die Konstruktion der Normalgleichungsvektoren und die Ermittelung der Fehlerellipse erfolgt mit  $A_R$  und  $L_R$  nach dem beim Vorwärtseinschneiden dargelegten Verfahren. Wegen  $[w]_i = 0$  erfährt der Widerspruchsvektor  $\overrightarrow{W}$ keine Reduktion, er kann daher genau wie beim Vorwärtseinschneiden ermittelt werden.

Die Bildung der Richtungsverbesserungen ergibt sich aus der Beziehung (45)

Damit wird und vvegen  $v = \wedge v + z + w$  $[v] = [\triangle \vee] + n \cdot z + [w]$ 

$$
[v] = [w] = 0
$$

$$
z = -\frac{[\triangle \nu]}{n}
$$

Die Verbesserungen werden daher mit

$$
v = \triangle \vee -\frac{[\triangle \vee]}{n} + w \qquad (54)
$$

erhalten. Als Schlußkontrolle dient wieder die Vektorgleichung (13)

(13) 
$$
[v \, . \, r_{\nu}] = 0 \text{ und die Gleichung } [v] = 0
$$

Die vektographische Ausgleichung des kombinierten Einschneidens ist auf Grund der bisherigen Darlegungen ebenso einfach möglich. Man hat in diesem Falle zuerst alle Richtungen als Vorwärtsrichtungen zu behandeln und dann für die Rückwärtsrichtungen noch den reduzierenden Vektor zu bestimmen.

#### Literatur:

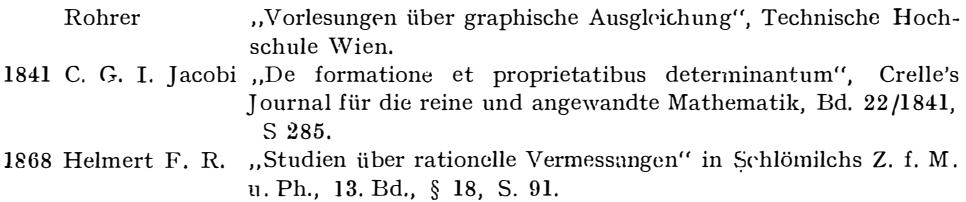

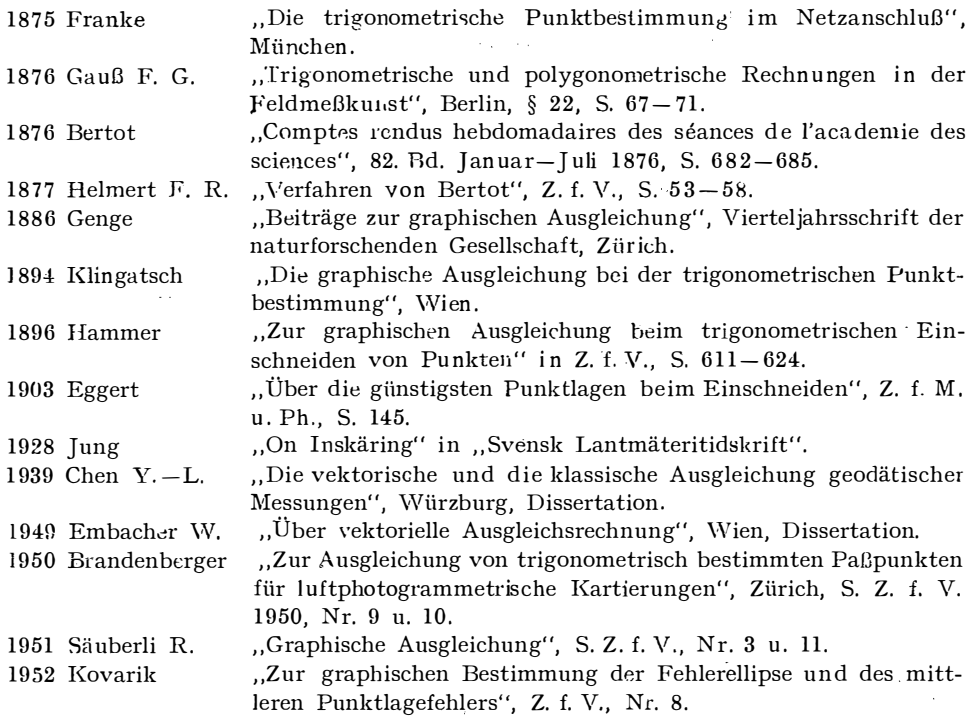

## Kleine Mitteilungen

Prof. Dr.-Ing. habil. Otto Lacmann  $-70$  Jahre

Prof. Lacman n, dem wir vor kurzem in dieser Zeitschrift (1957, S. 61) zu seiner Ernennung zum Ehrensenator der Techn. Universität Berlin-Charlottenburg die Glückwünsche der österreichischen Vermessungsingenieure ausgesprochen haben, vollendete am 14. September 1957 das 7. Jahrzehnt seines Lebens.

In seiner Geburtsstadt Colmar im Elsaß verblieb er bis zur Erwerbung des Abiturs am humanistischen Gymnasium und wandte sich dann dem Bauingenieurstudium an der Münchner und Berliner Technischen Hochschule zu.

Nach der Promovierung zum Dr.-Ing. kam er als wissenschaftlicher Mitarbeiter an die Berliner Versuchsanstalt für "Wasser- und Schiffbau" (1913-1919), wo er schon stereophotogrammetrische Vermessungsmethoden einführte. 1919 gründete er die norwegische "Kart.-Kontoret Stereografik" und leitete sie bis 1924. Nach einem vorübergehenden Aufenthalt in Moskau, wohin er als Instruktor zur Militärgeographischen Verwaltung eingeladen worden war, kehrte er nach Berlin zurück und gründete 1 927 die Abteilung für Luftbildwesen und Navigation in der "Deutschen Versuchsanstalt für Luftfahrt (DVL)", die er auch bis 1933 leitete.

1929 habilitierte er sich an der Technischen Hochschule Berlin-Charlottenburg und wurde im nächsten Jahr zum ordentlichen Professor der neuerrichteten Lehrkanzel für Photogrammetrie, der ersten für dieses Fach, ernannt. 1933 gelang es ihm, sein Forschungsinstitut an die Technische Hochschule hinüberzunehmen, wo es dem Institut für Vermessungswesen angegliedert wurde. Die Lehrkanzel und ihr Institut mit den reichen Sammlungen wurden eine Pflegestätte der Photogrammetrie, die durch ihre wertvollen Untersuchungen, Publikationen und die kostbaren Sammlungen hohes internationales Ansehen genoß. Leider wurde durch die Kriegsereignisse ein Drittel der Sammlungen und Geräte zerstört und der Rest als Kriegsbeute abtransportiert.

Beim Neuaufbau und der Neuorganisation der Hochschule als "Technische Universität" wurde Lacmanns Lehrkanzel erweitert und als "Lehrstuhl für Photogrammetrie und Kartenkunde" mit einem eigenen "Institut für Photogrammetrie" neu aufgebaut. Am 1. Oktober 1954 erfolgte